## Video Checklist

Before you start creating your video, you should go through this checklist to make sure that you will fulfill the minimum criteria for approval. This checklist represents the minimum requirements for the video deliveries. If any of the items in the checklist are not OK, the work will automatically not be approved. In addition to the checklist, an overall assessment will be carried out to see if you have done enough to pass.

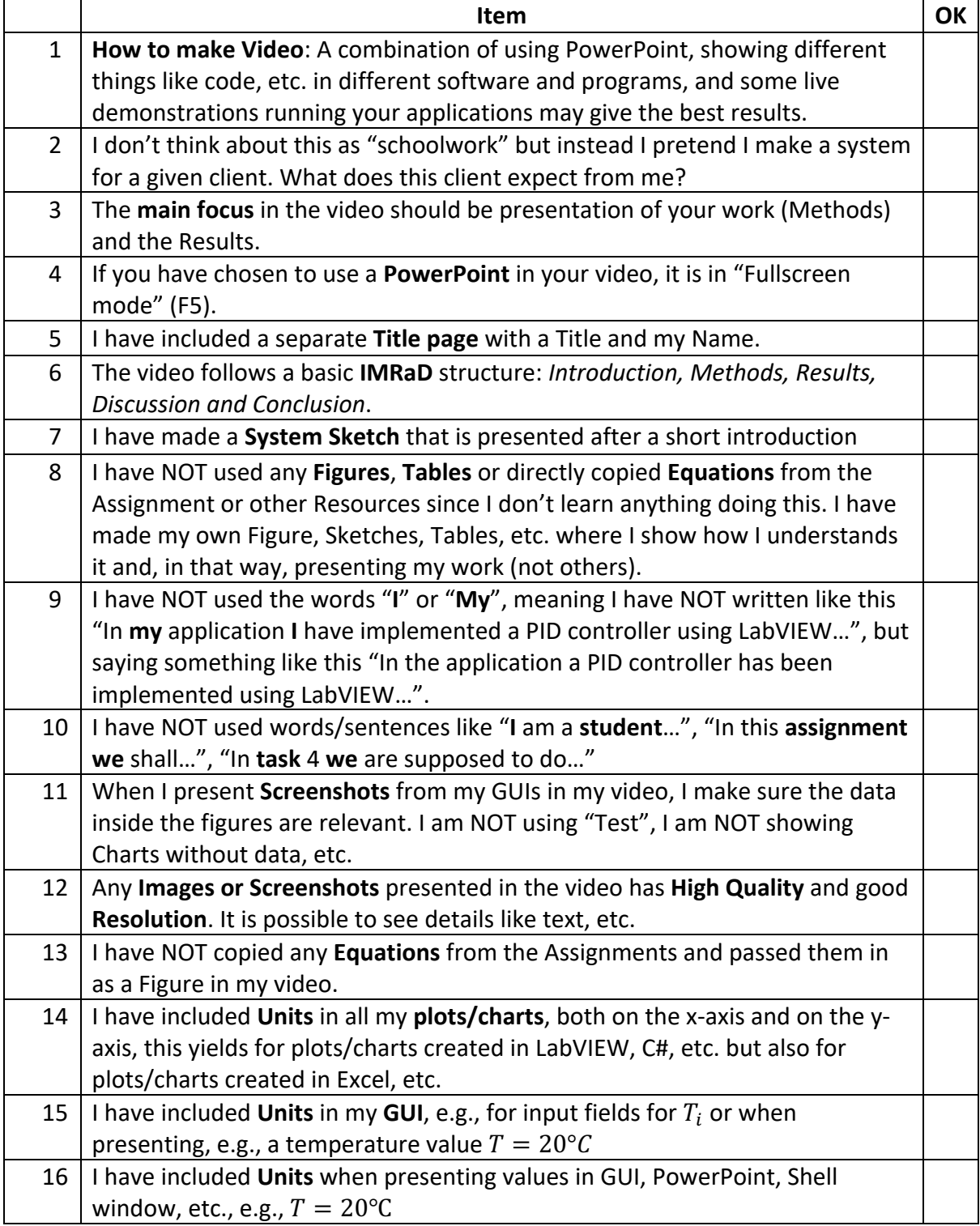

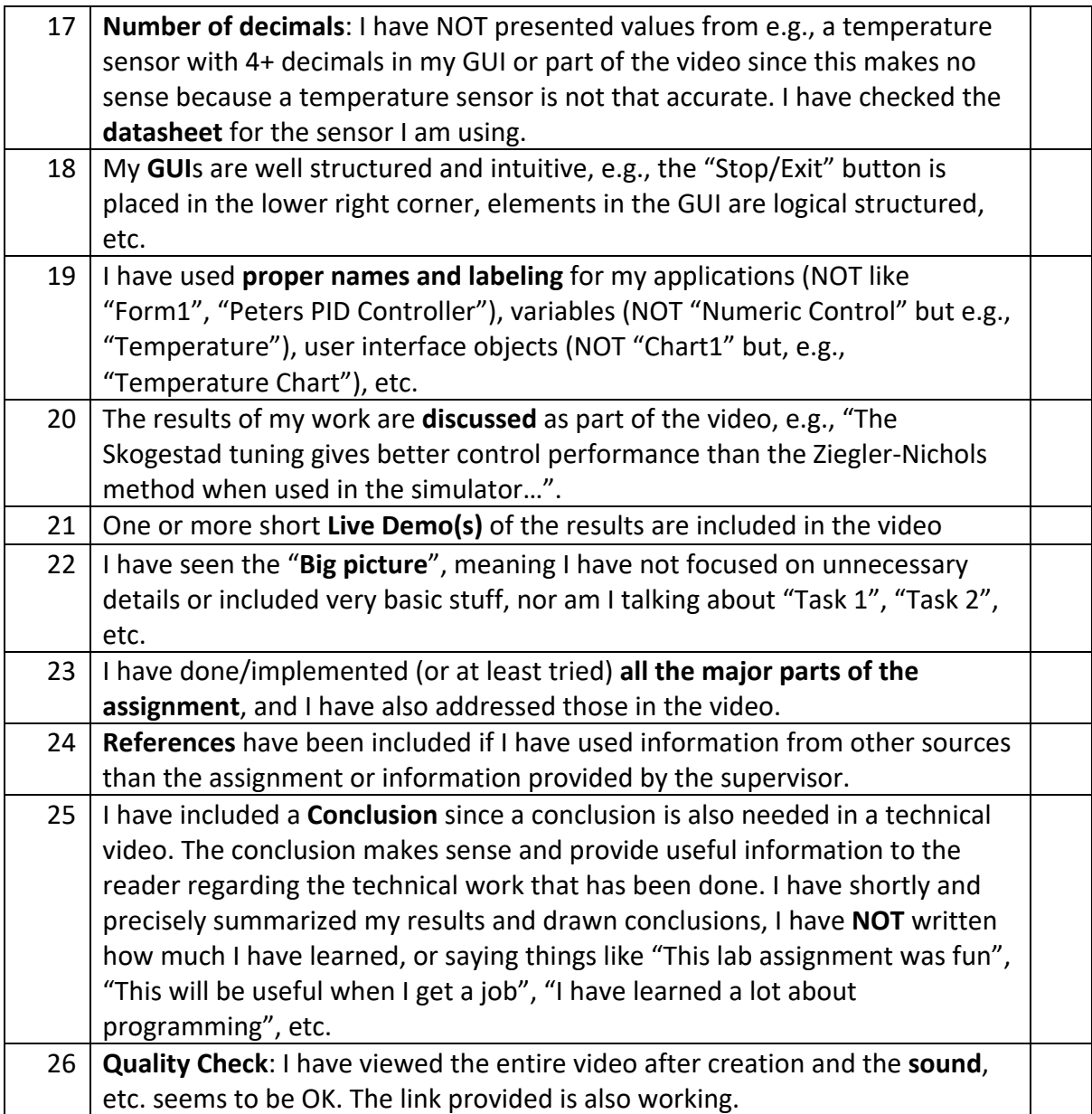